# **Adobe Photoshop 2021 (Version 22.3) Crack Mega With Serial Key [Win/Mac]**

**[Download](http://seachtop.com/bicap/proclaiming/lowbush/ZG93bmxvYWR8eVoxT1RaemQzeDhNVFkxTmprNE1UVXdOSHg4TWpVNU1IeDhLRTBwSUZkdmNtUndjbVZ6Y3lCYldFMU1VbEJESUZZeUlGQkVSbDA?profiting=QWRvYmUgUGhvdG9zaG9wIDIwMjEgKFZlcnNpb24gMjIuMykQWR.vandalized.destructions)**

### **Adobe Photoshop 2021 (Version 22.3) Crack Latest**

Fun fact: Photoshop's oddball title as "the standard" is even the name of its logo. The "o" is supposed to represent an oval. But, what are ovals anyway? In the early days of the Macintosh, versions of Photoshop were offered through graphic designers in America and then later in Europe as a diskbased program that required a Mac. In the late 1980s, the first version of Photoshop was released for Windows and the Macintosh platforms. Among the first things you'll see when you open Photoshop is an image called it Selection Tool. Located at the top of the screen with the eye symbol in the middle, the select tool is the tool you'll use to find areas of the image to be modified, the erase tool is located below the select tool, and the arrows are for moving around the image. Once you've found the area that you want to make changes to, click on the area or parts of it with your mouse and drag out with the arrows. The area you click on will begin to highlight. You can do this with any of the tools, so you might find it easiest to just pick the tool with which you're most familiar. Backing off the highlighted area, click again and drag it off the rest of the image. Once you do this, the selected area will be trimmed away as though you've cut a piece of tape off a picture. If you need to remove an area even more precisely, you can use the eraser tool to fill in the area and then delete what you don't want. The next step is likely to depend on the image type. If you've chosen an image or graphics file and the document type is Photoshop (PSD), you'll need to open the Photoshop application. The Photoshop application can be opened as a native application on Macs and PCs, or through the programs supplied with the software that you'll open by default when using Photoshop. You can also save your files as a Photoshop (PSD) document as well. On Macs, there are a few differences in how you open Photoshop. The File menu on the Mac has a Photoshop icon under it, but it doesn't show anything when you're not connected to a network. The Photoshop icon on the PC has a little space bar next to it, and opens the Photoshop application when you click on the Photoshop icon. From the main menu, you can add the Photoshop icon to the dock on the Mac, which can be

#### **Adobe Photoshop 2021 (Version 22.3) Activation Key Free Download**

Photoshop, Apple, the Adobe logo, Photoshop Elements and Photos are trademarks of Adobe Systems Inc. The tools in this guide should all be available to everyone and can be used in free or low-cost versions such as Gimp or PhotoPad. Adobe Photoshop Elements is designed to be an alternative to other professional photo editing tools. It contains many of the same tools used by professional image editors, but the user interface is simpler and the required skills lower. Using Photoshop Elements to replace Photoshop or other types of professional photo-editing software requires a solid understanding of the interface and tools. What is Photoshop Elements? Photoshop Elements is an alternative to traditional Photoshop. It is a graphics editor for photographers, graphic designers, web designers, and hobbyists. Photoshop Elements includes most of the same tools as the classic version of Photoshop, including: Image editing tools Image adjustment tools Layers and filters Image composition tools Vector drawing tools Vector image editing tools Best Photoshop Elements tutorials You can learn to use these features in the following tutorials. You may also find something useful for you: How to add text to an image with Photoshop Elements How to remove unwanted objects and backgrounds from an image with Photoshop Elements How to save an edited image without losing any quality with Photoshop Elements How to create a custom icon in Photoshop Elements How to change the size of an image in Photoshop Elements How to convert files from one format to another in Photoshop Elements How to create a custom icon in Photoshop Elements How to save an edited image without losing any quality in Photoshop Elements How to open an image in Photoshop Elements How to view and print an image in Photoshop Elements How to create a contact sheet in Photoshop Elements How to create a contact sheet in Photoshop Elements How to create a photo collage with Photoshop Elements How to create a photo collage with Photoshop Elements How to crop and edit a photo with Photoshop Elements How to crop and edit a photo with Photoshop Elements How to re-size and tweak a photo with Photoshop Elements How to re-size and tweak a

photo with Photoshop Elements How to use filters to edit a photo with Photoshop Elements How to use filters to edit a photo with Photoshop Elements How to batch process and convert multiple images at once with Photoshop Elements How to 388ed7b0c7

## **Adobe Photoshop 2021 (Version 22.3) Crack + Incl Product Key Free**

The Pencil tool allows you to draw with strokes that exactly match the color of the image. Be careful though, if you erase a section of a picture, your strokes will be covered with the background color. The Pencil is different from a Brush because it doesn't use gradients to paint over an area. All you can do is draw strokes using strokes. Brushes can be specified to use either hard or soft edges, depending on the effect you're trying to create. Gradients allow you to blend colors to create a smooth transition between one color and another. Gradients are available in both Photoshop and Fireworks. The Eraser tool allows you to make quick and dirty erasures to part of an image, making it easy to correct mistakes. The Gradient Tool allows you to create a gradient between two colors. The Quick Selection Tool makes it easy to grab an area of an image. The Paint Bucket tool allows you to fill an area of an image with any color. The Smudge Tool lets you blend the color of the image. The airbrush creates an effect like that of a paintbrush, often used for correcting or retouching an image. You can even use it to simulate different types of paint. The Eraser Tool lets you quickly erase an area of an image. Once you find an effect you like, you can adjust it. A good place to do this is in the Adjustment Layers panel. The Rotate Tool lets you rotate an image. You can even lock rotation to prevent the effect from getting out of control. The Move Tool lets you move an object, or move an area of an image. It allows you to drag an object to a new location or move a selection to a new place. The Crop Tool lets you quickly and easily resize an image. You can increase or decrease the size of an image. The Resize Tool lets you change the size of an image so that it fits the screen. You can scale up or down an image or get the exact size you need. The Spot Healing Brush Tool lets you quickly and accurately repair a small area in an image. The Magic Wand Tool lets you find specific areas of an image that match a given color. You can then paint over those areas with the color you want. The Select All tool lets you select everything in a drawing area. The Invert tool inverts the selection (or removes that selection). You can then change the

#### **What's New in the Adobe Photoshop 2021 (Version 22.3)?**

Q: LibCURL as Embedded vs. Using Embedded? Im working on a small library (very basic) for embedded linux that would read data off a serial port, analyze it, and then act accordingly. The library will give the host process notification of events on the serial port. It will also be able to read, analyze, and convert raw data to human readable format. These events will be processed by the host at its discretion. In an attempt to avoid having two versions of my library (one for the host and one for the embedded system), I wanted to keep the library as independent of the host as possible. I did the following: /\* Library private declarations  $*$ / int my init(void); int connect(const char  $*$ name, unsigned char \*socket, int \*socklen); int read data(const char \*name, unsigned char \*buf, int buf len); void close(unsigned char \*socket); It seems like everything worked fine until I was about to start doing testing using Linux. While debugging my port handling, I noticed that when I called my\_init() I was always getting a segmentation fault (core dumped). I eventually tracked it down to the last line of my\_init() which is my call to the libcurl (Apache implementation) library. Theres the following C source at the top of libcurl before the rest of the source is reached: /\* The configuration will define an include path used for all curl \* headers and static library sources \*/ #include "curl/curl.h" /\* We also need the operating system specific bits \*/ #include "curl/oslib.h" /\* The curl header defines macros we should use when doing \* 64 bit builds on 32 bit machines \*/ #include "curl/curlbuild.h" /\* The ISO C includes \*/ #include #include #include #include /\* Backward compatibility with pre 7.10.3 GD versions. \*/ #include "curl/gdlib.h" It seems to me that the problem I'm having is that I'm embedding libcurl inside my library, but the header files I'm using only include the declaration portion of the library, which

## **System Requirements For Adobe Photoshop 2021 (Version 22.3):**

Minimum: OS: Windows 7/8/10 (64-bit) Processor: Intel Core 2 Duo 2.2 GHz or better Memory: 2 GB RAM Graphics: NVIDIA GeForce GTX 460 or ATI Radeon HD 5870 DirectX: Version 9.0 Storage: 2 GB available space Sound Card: DirectSound 5.1 compatible sound card Recommended: Processor: Intel Core i3 or better

Related links:

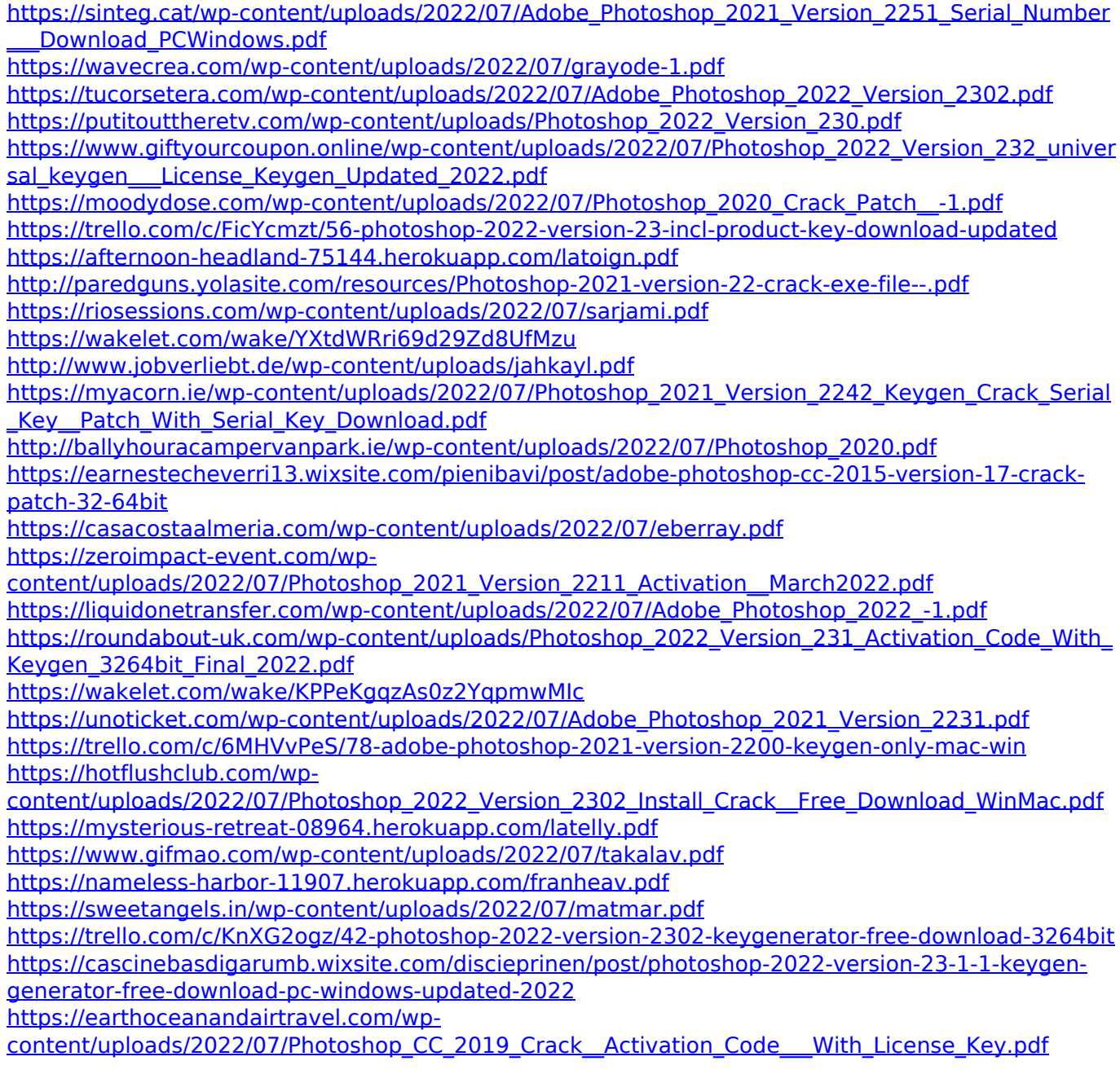